#### **Министерство сельского хозяйства Российской Федерации**

**Федеральное государственное бюджетное образовательное учреждение высшего образования** 

#### **«ВОРОНЕЖСКИЙ ГОСУДАРСТВЕННЫЙ АГРАРНЫЙ УНИВЕРСИТЕТ ИМЕНИ ИМПЕРАТОРА ПЕТРА I»**

«УТВЕРЖДАЮ» Декан агроинженерного факультета Оробинский В.И. «30» августа 2017 г.

# **РАБОЧАЯ ПРОГРАММА**

**по дисциплине Б1.В.ДВ.01.02 «Методы и средства научных исследований в электроэнергетике»** для направления 35.03.06 «Агроинженерия», профиль «Электрооборудование и электротехнологии в АПК» – прикладной бакалавриат

Квалификация выпускника – бакалавр

Факультет агроинженерный

Кафедра электротехники и автоматики

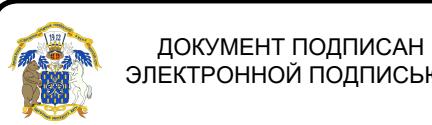

ЭЛЕКТРОННОЙ ПОДПИСЬЮ

Преподаватель защента Блия Василизабочую программу Сертификат: 01D7313DF3942F60000000072C4B0002 Действителен: с 14.04.2021 до 14.04.2022

к.т.н., доцент Еремин М.Ю.

#### **Страница 2 из 16**

Рабочая программа составлена в соответствии с федеральным государственным образовательным стандартом высшего образования по направлению подготовки (специальности) 35.03.06 «Агроинженерия», утвержденным приказом Министерства образования и науки Российской Федерации от 20 октября 2015 г № 1172.

Рабочая программа утверждена на заседании кафедры Электротехники и автоматики (протокол № 1 от 30 августа 2017 г.)

Заведующий кафедрой **СССС** (Афоничев Д.Н.)

Рабочая программа рекомендована к использованию в учебном процессе методической комиссией агроинженерного факультета (протокол № 1 от 30 августа 2017 г.)

**Председатель методической комиссии \_\_\_\_\_\_\_\_\_\_\_\_(Костиков О.М.)**

Рецензент: генеральный директор ОАО «Агроэлектромаш», кандидат технических наук Шапошников Виктор Николаевич

### **1. Предмет, цель и задачи дисциплины, ее место в учебном процессе**

**Предмет** дисциплины – методы и средства проведения прикладных научных исследований в электроэнергетике и представления их результатов.

**Цель** изучения дисциплины – подготовить обучающихся к проведению прикладных научных исследований, опытно-конструкторских и технологических разработок с использованием компьютерных технологий.

**Задачи дисциплины**: дать обучающимся знания о методах и средствах прикладных научных исследований; сформировать у обучающихся умения проведения прикладных научных исследований, опытно-конструкторских и технологических разработок с использованием компьютерных технологий; сформировать навыки работы с информационными системами научных исследований.

**Место дисциплины** в образовательной программе – Б1.В.ДВ.01.02. Данная дисциплина относится к дисциплинам по выбору вариативной части дисциплин (модулей) образовательной программы по направлению 35.03.06 «Агроинженерия» (профиль «Электрооборудование и электротехнологии в АПК»).

# **2. Перечень планируемых результатов обучения по дисциплине, соотнесенных с планируемыми результатами освоения образовательной программы**

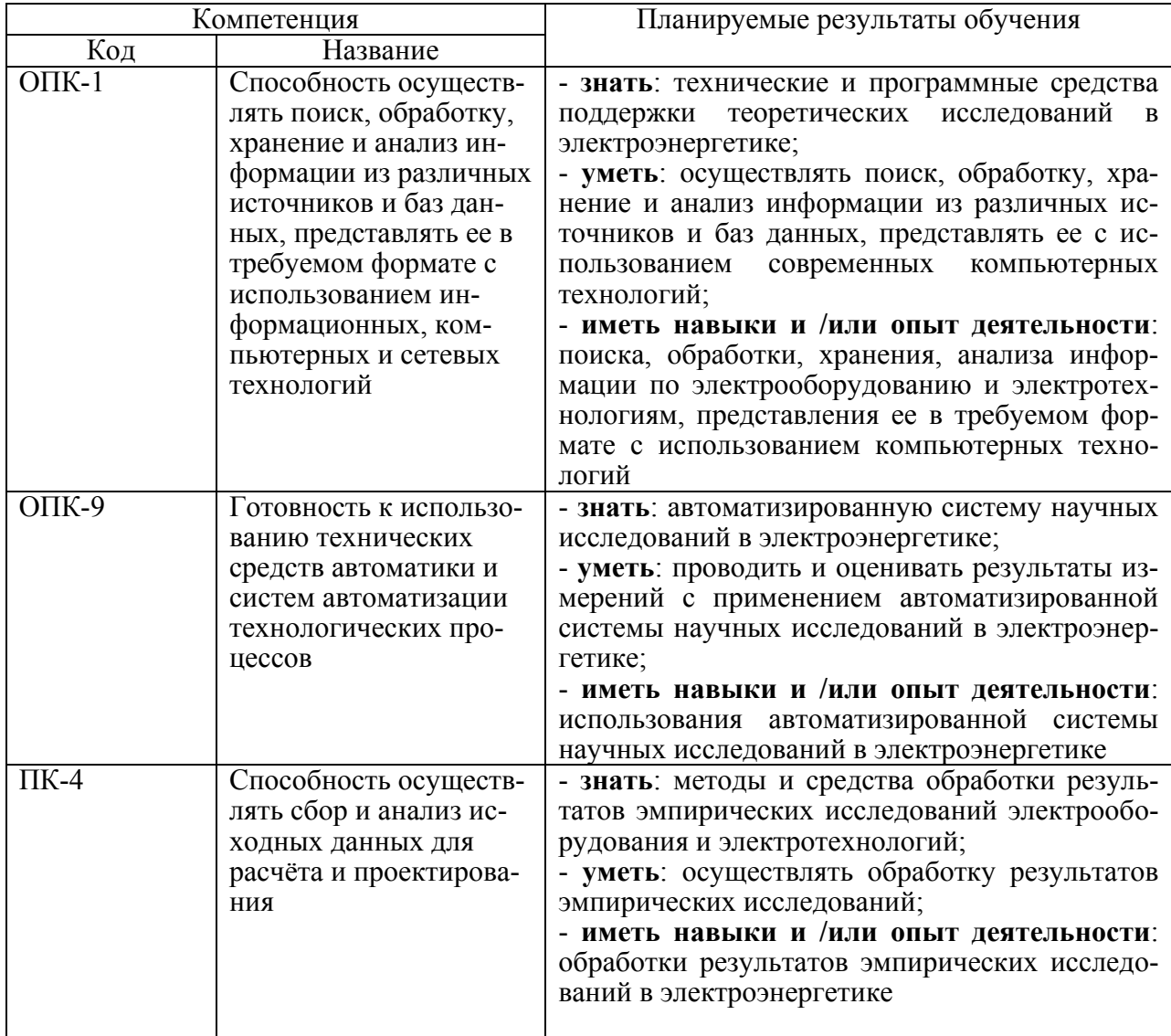

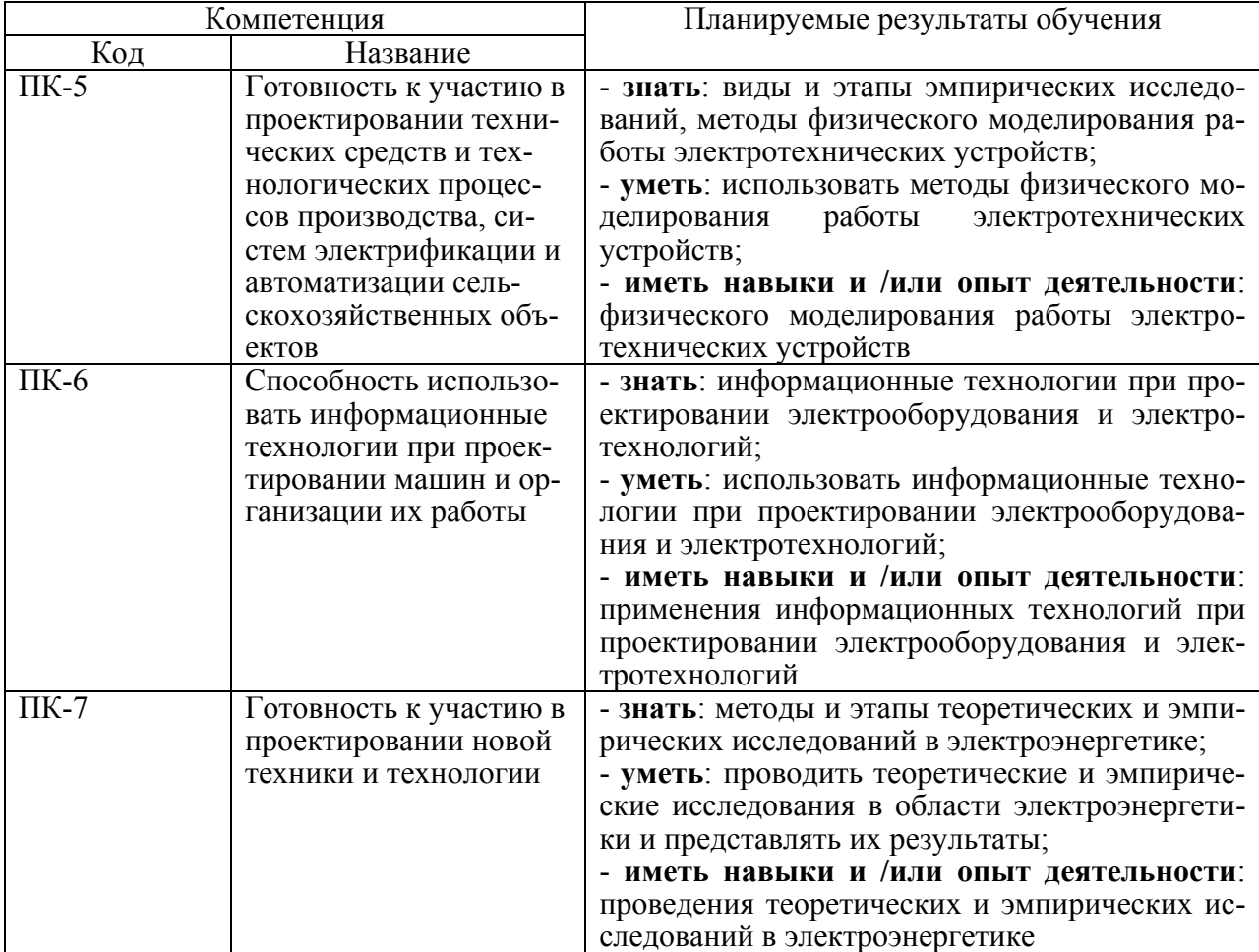

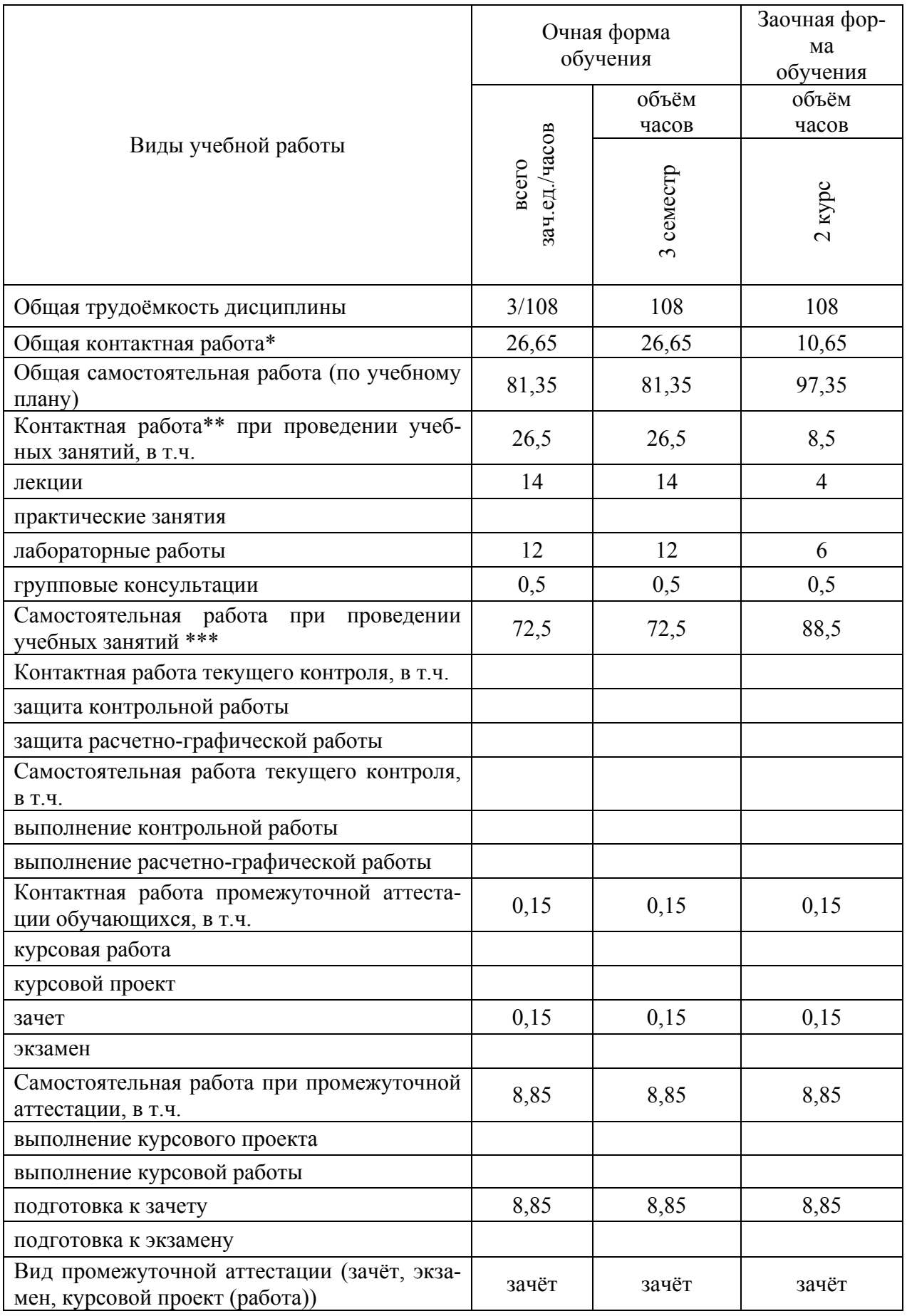

# **3. Объём дисциплины и виды учебной работы**

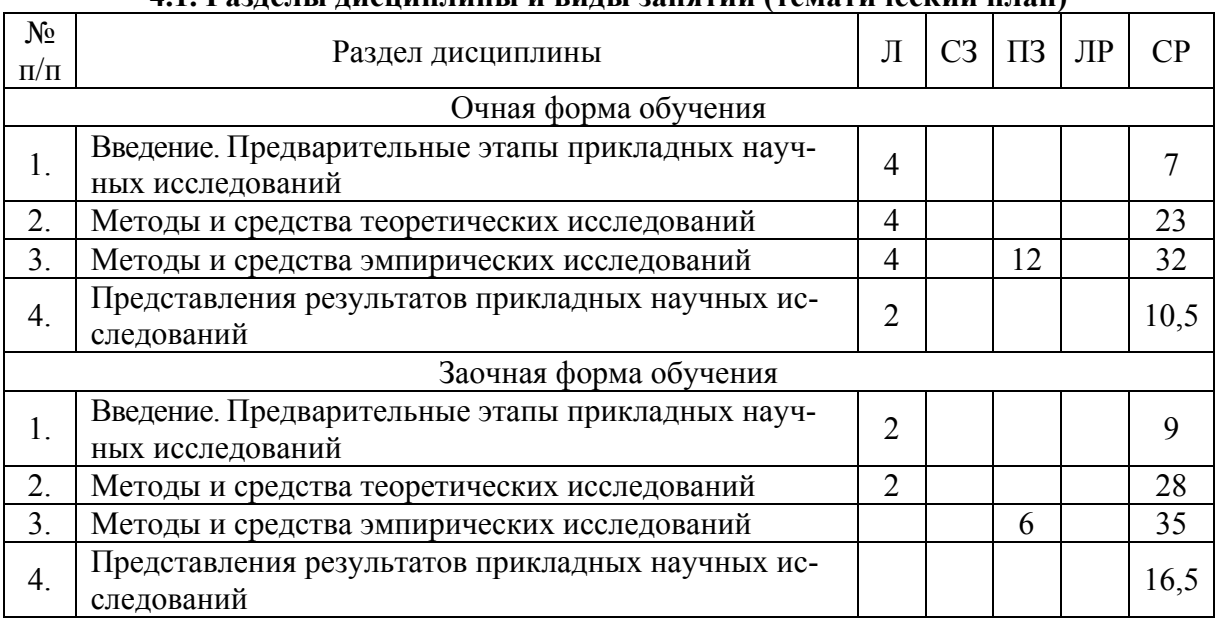

# **4. Содержание дисциплины**

### **4.1. Разделы дисциплины и виды занятий (тематический план)**

#### **4.2. Содержание разделов дисциплины**

#### **4.2.1. Введение. Предварительные этапы прикладных научных исследований.**

Научные исследования. Наука. Знания. Этапы прикладных научных исследований. Научные направления, проблемы и темы. Выбор темы исследования. Изучение степени разработанности и уточнение темы, определение объектов и предметов, постановка задач исследования. Изучение степени разработанности темы. Использование информационных ресурсов глобальной информационной сети Internet. Определение объектов и предметов, постановка задач исследования. Методы исследований. Научное и техническое творчество.

#### **4.2.2. Методы и средства теоретических исследований.**

Методы и этапы теоретических исследований. Виды и элементы математических выражений. Системный анализ объекта исследования. Математическое моделирование объекта исследования.

Дифференциальные уравнения. Виды дифференциальных уравнений. Решение дифференциальных уравнений. Аналитическое решение ОДУ. Численное решение ОДУ. Особенности численного решения ОДУ в программе Mathcad. Численное решение ДУЧП.

Оптимизация. Сущность и виды оптимизации. Многокритериальная оптимизация. Математическое программирование. Алгоритмы.

Технические и программные средства поддержки теоретических исследований. Компьютеры. Виды и уровни программного обеспечения. Офисные и кампусные информационные сети. Программные средства для выполнения вычислений. Инструментальное программное обеспечение. Программирование.

#### **4.2.3. Методы и средства эмпирических исследований.**

Виды и этапы эмпирических исследований. Планирование эмпирического исследования. План-программа эмпирического исследования. План полнофакторного эксперимента. Центральные композиционные планы. Некомпозиционные планы. Физическое моделирование объекта исследования. Принципы физического моделирования. Теоремы теории подобия. Методы теории подобия.

Измерительные средства. Виды и характеристики измерений. Меры величин и методы измерений. Виды и характеристики измерительных приборов. Классификация электроизмерительных приборов. Амперметры и вольтметры. Омметры, логометры, меры сопротивления. Частотомеры и ваттметры. Анализаторы качества электроэнергии. Счетчики электроэнергии. Измерительные системы.

Автоматизированные системы научных исследований. Структура и виды АСНИ. Технические средства АСНИ. Прикладное и инструментальное программное обеспечение АСНИ. Информационные и информационно-управляющие АСНИ. Особенности АСНИ в электроэнергетике. Измерения ПКЭ и количества электроэнергии.

Обработка результатов. Проведение опытов и последовательность обработки результатов. Определение статистических характеристик измеренной величины. Проверка соответствия результатов измерений нормальному закону распределения. Построение гистограммы выборки. Интерполяция и экстраполяция. Проверка однородности выборочных дисперсий опытов. Корреляционный анализ. Определение коэффициентов регрессионных зависимостей. Проверка значимости коэффициентов и адекватности регрессионной зависимости. Программные средства обработки результатов.

#### **4.2.4. Представления результатов прикладных научных исследований.**

Заключительные этапы прикладных научных исследований. Научные работы. Научноисследовательские работы и разработки. Научно-квалификационные работы. Научные кадры, ученые степени и звания. Результаты творческой деятельности в науке и технике. Публикация результатов научных исследований.

Технические и программные средства представления результатов научных исследований. Средства подготовки и представления текстовых документов. Подготовка и представление презентаций. Базы данных.

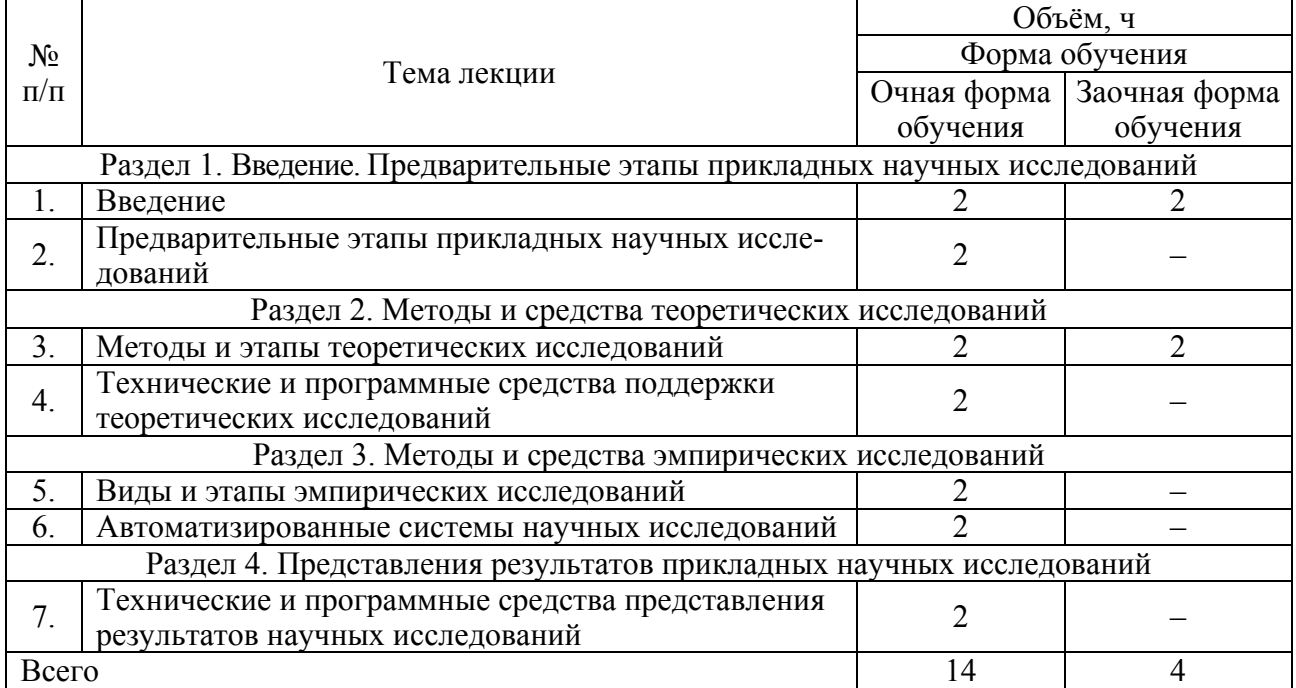

#### **4.3. Перечень тем лекций**

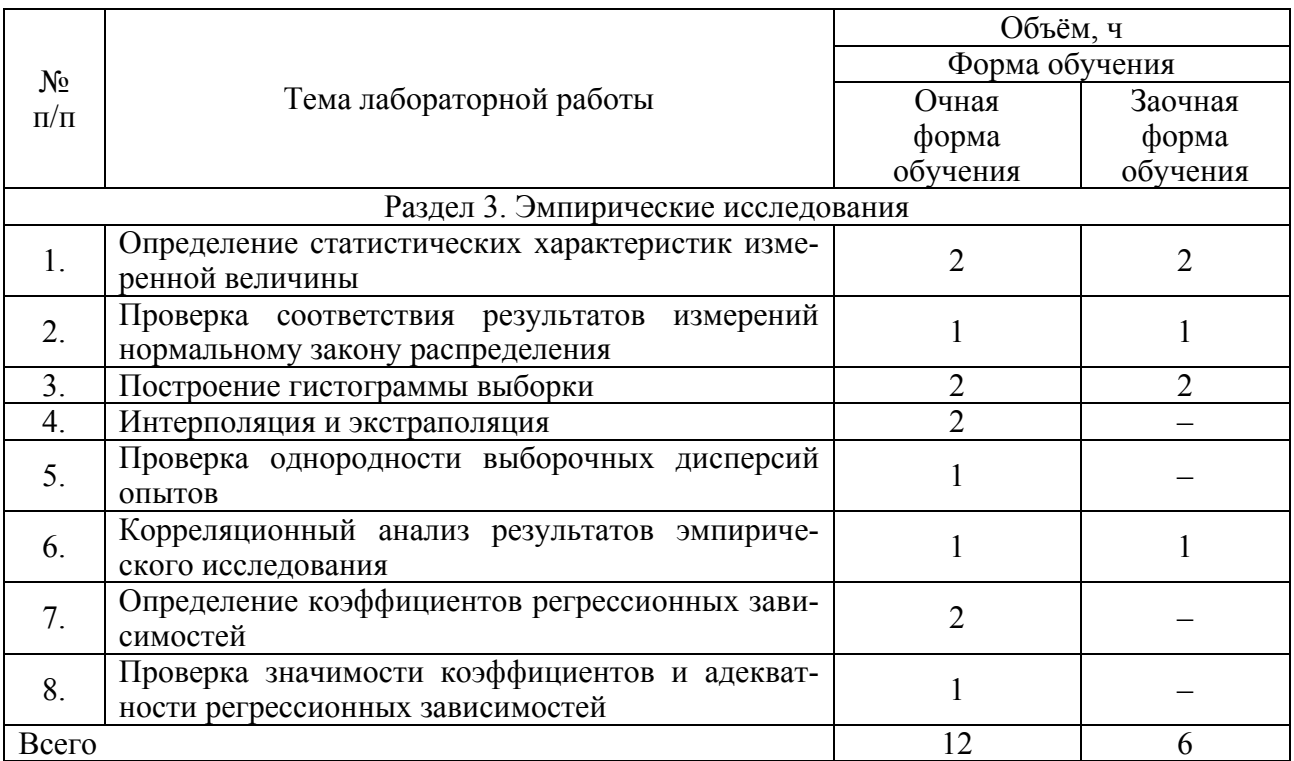

#### **4.4. Перечень тем практических занятий (семинаров)**

### **4.5. Перечень тем лабораторных работ**

Не предусмотрены

#### **4.6. Виды самостоятельной работы обучающихся и перечень учебно-методического обеспечения для самостоятельной работы**

#### **4.6.1. Подготовка к аудиторным занятиям**

Подготовка обучающихся к аудиторным занятиям заключается в прочтении конспектов лекции и глав учебника по теме занятия, ознакомлении с содержанием занятий по методическим указаниям.

#### **4.6.2. Перечень тем курсовых работ (проектов)**

Не предусмотрены.

### **4.6.3. Перечень тем рефератов, расчётно-графических работ**

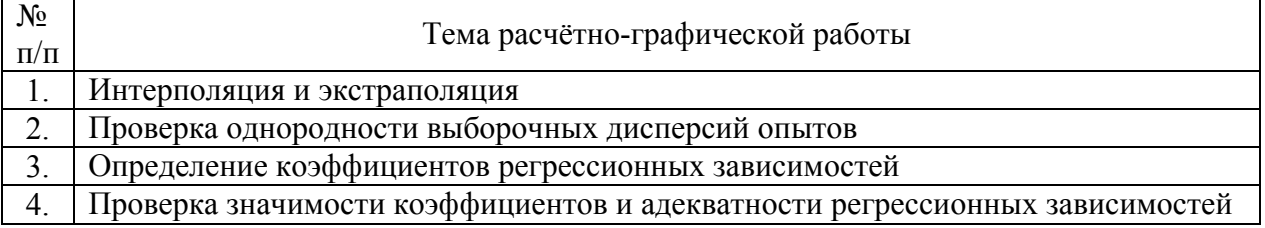

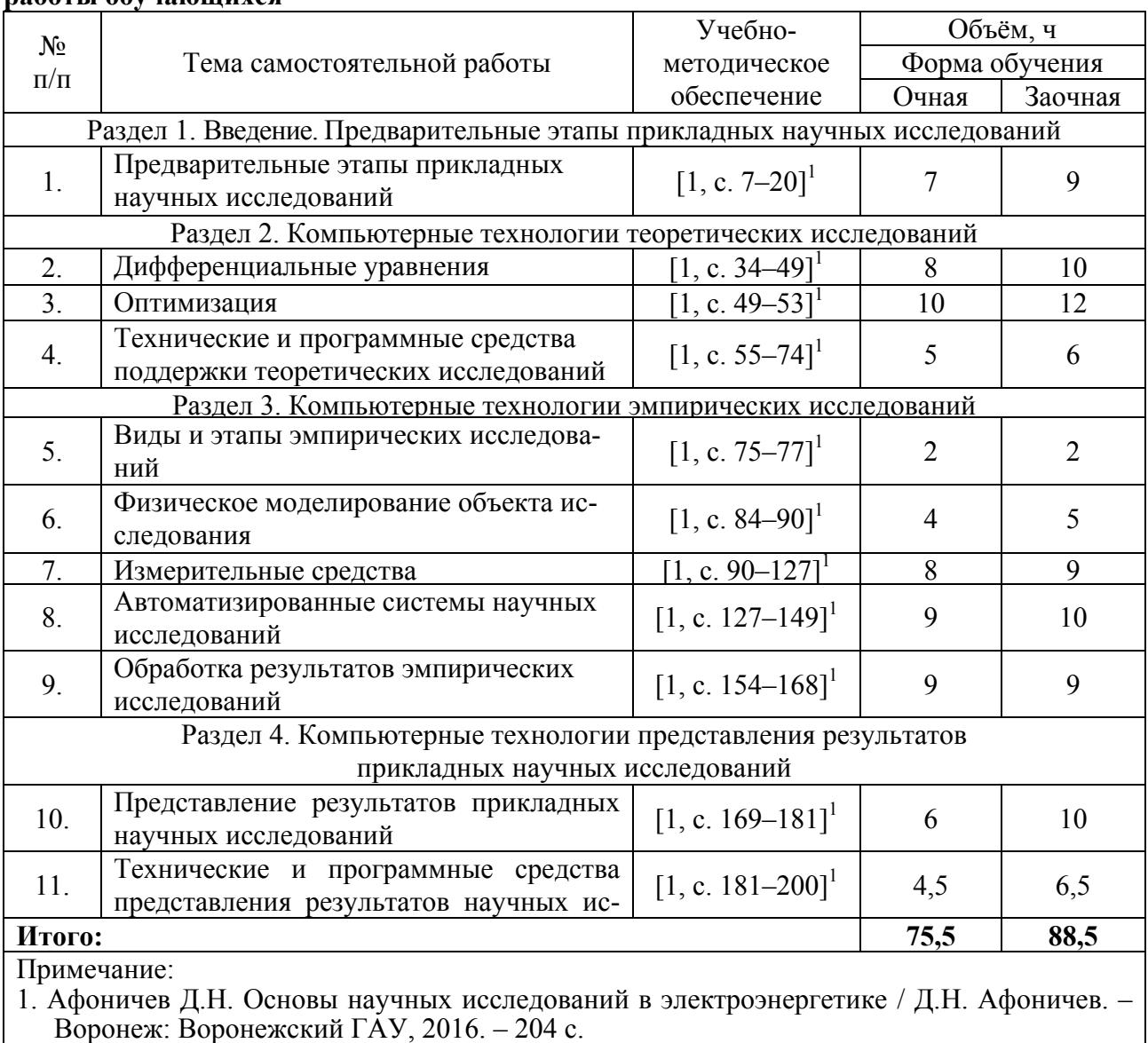

#### **4.6.4. Перечень тем и учебно-методического обеспечения для самостоятельной работы обучающихся**

# **4.6.5. Другие виды самостоятельной работы**

Не предусмотрены

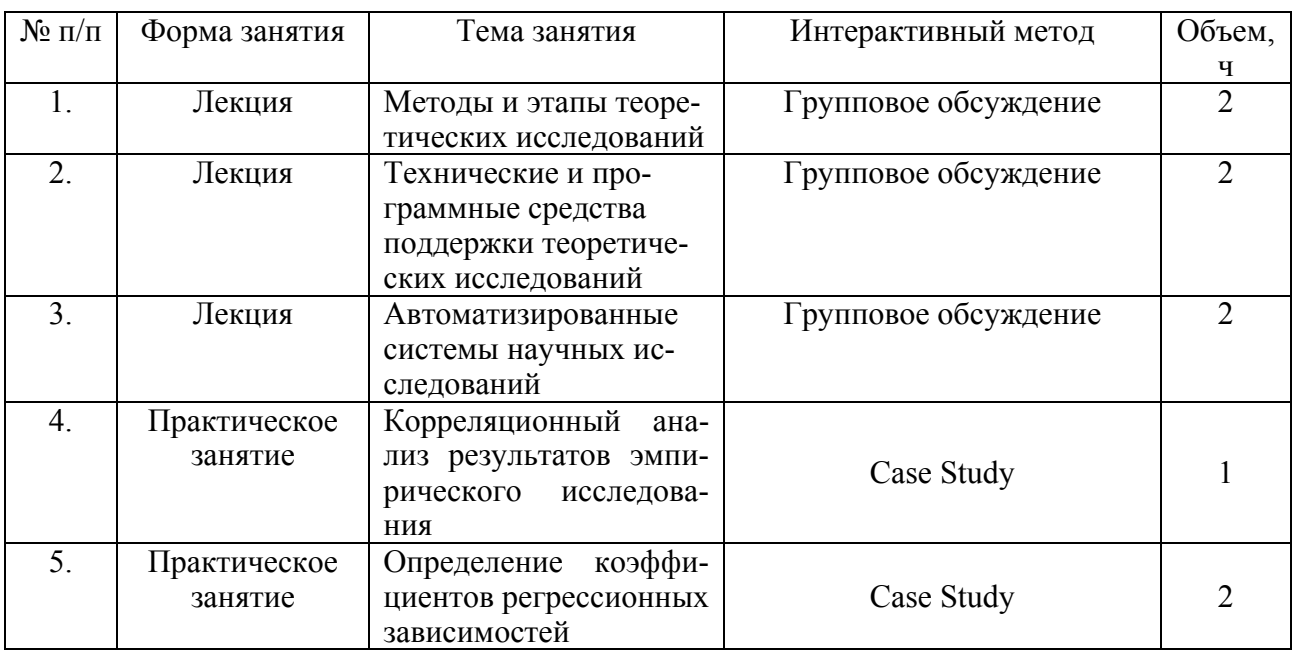

#### **4.7. Перечень тем и видов занятий, проводимых в интерактивной форме**

### **5. Фонд оценочных средств для проведения промежуточной аттестации**

Полное описание фонда оценочных средств для промежуточной аттестации обучающихся с перечнем компетенций, описанием показателей и критериев оценивания компетенций, шкал оценивания, типовые контрольные задания и методические материалы представлены в соответствующем разделе УМК.

# **6. Учебно-методическое обеспечение дисциплины**

#### **6.1. Рекомендуемая литература**

#### **6.1.1. Основная литература**

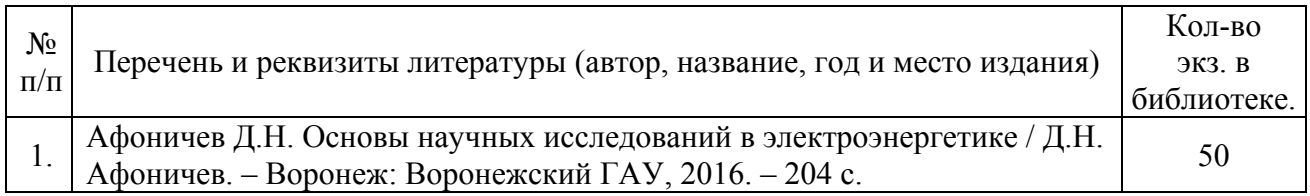

#### **6.1.2. Дополнительная литература**

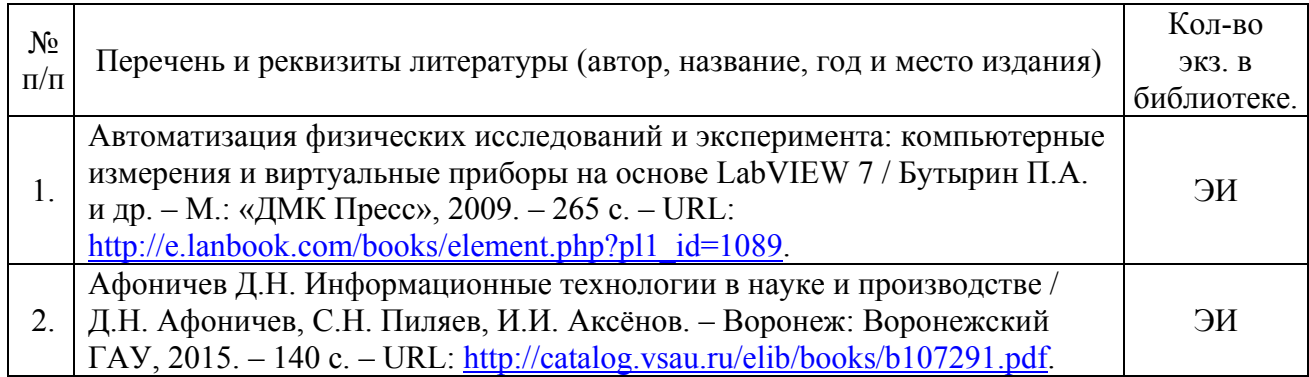

### **6.1.3. Методические указания для обучающихся по освоению дисциплины**

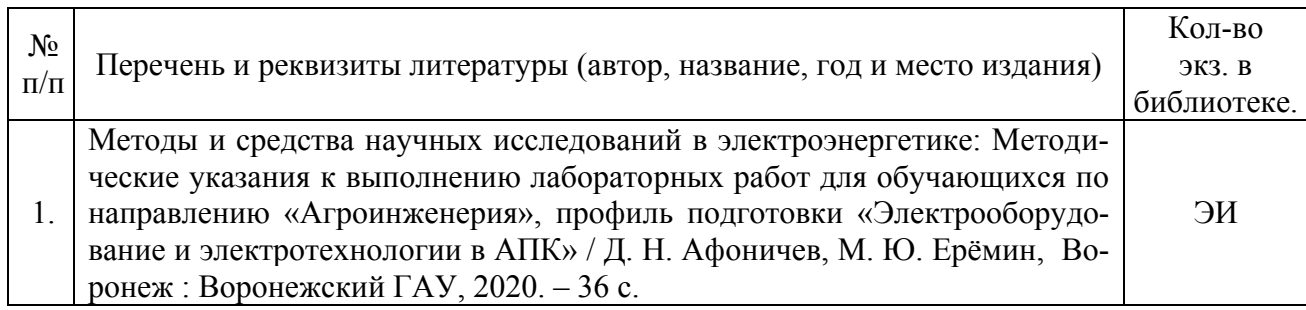

# **6.1.4. Периодические издания.**

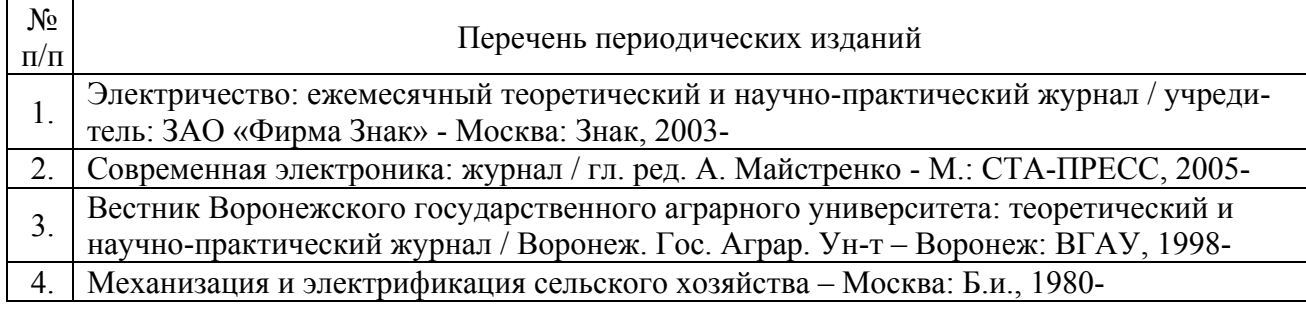

### **6.2. Перечень ресурсов информационно-телекоммуникационной сети «Интернет»**, **необходимых для освоения дисциплины**

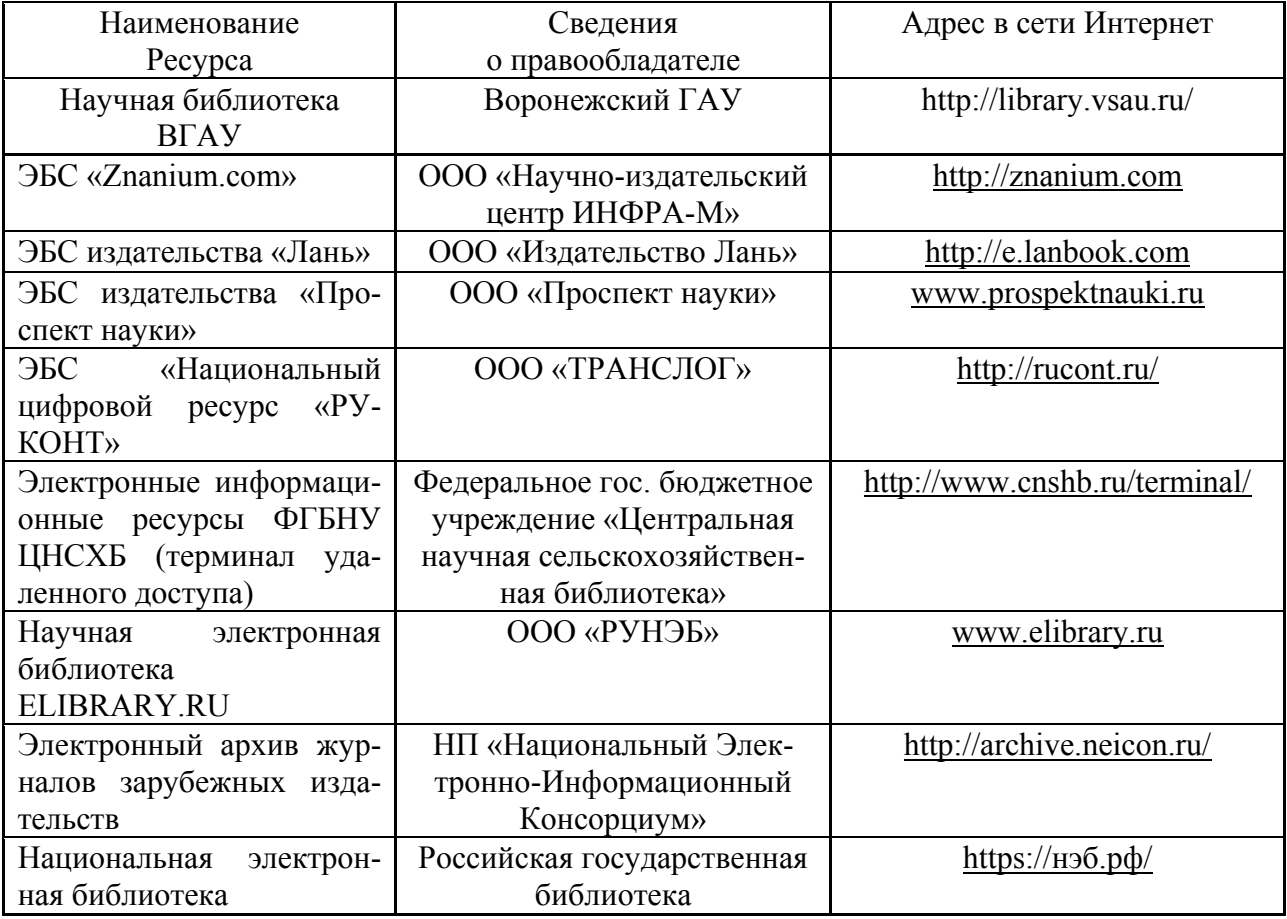

### **6.3. Средства обеспечения освоения дисциплины**

### **6.3.1. Программное обеспечение общего назначения.**

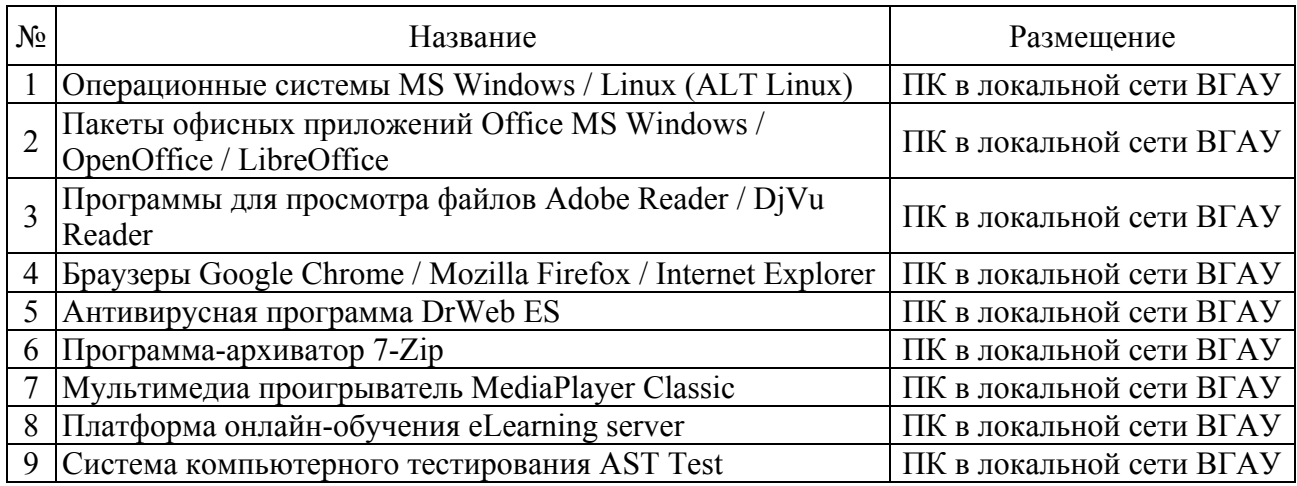

#### **6.3.2. Специализированное программное обеспечение.**

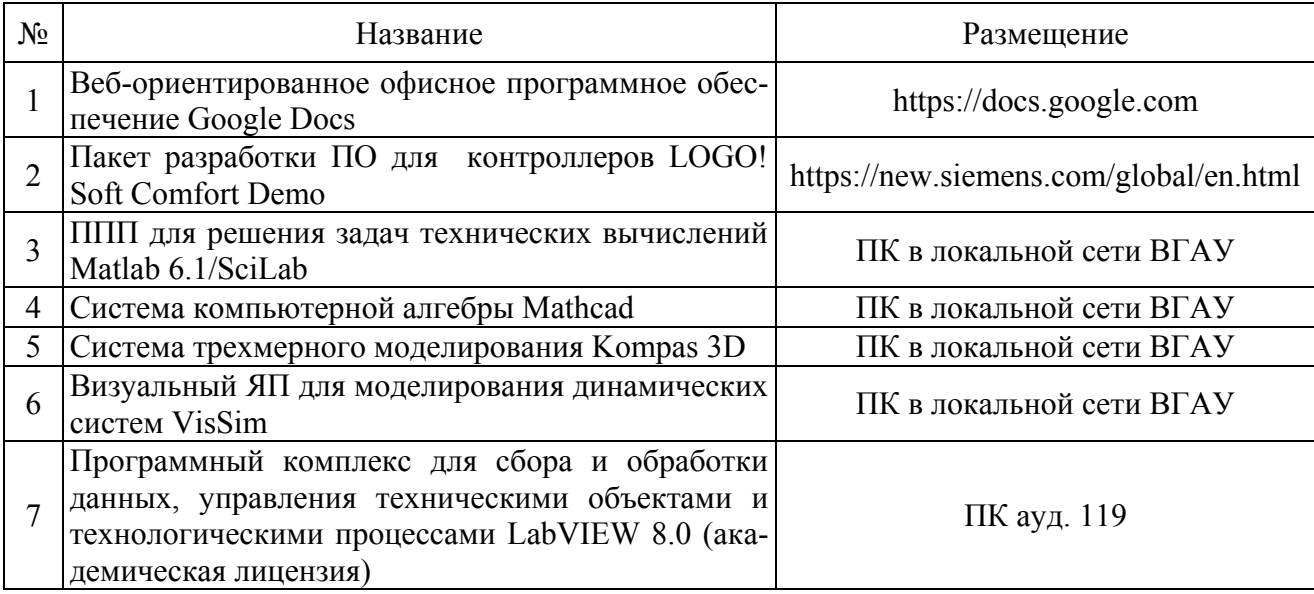

### **6.3.3. Профессиональные базы данных и информационные системы.**

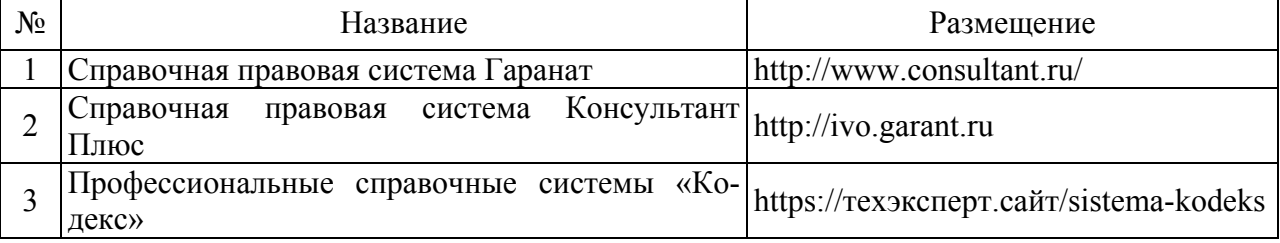

#### **6.3.4. Аудио- и видеопособия.**

«Не предусмотрены»

#### **6.3.5. Компьютерные презентации учебных курсов.**

«Не предусмотрены»

# **7. Описание материально-технической базы, необходимой для осуществления образовательного процесса по дисциплине**

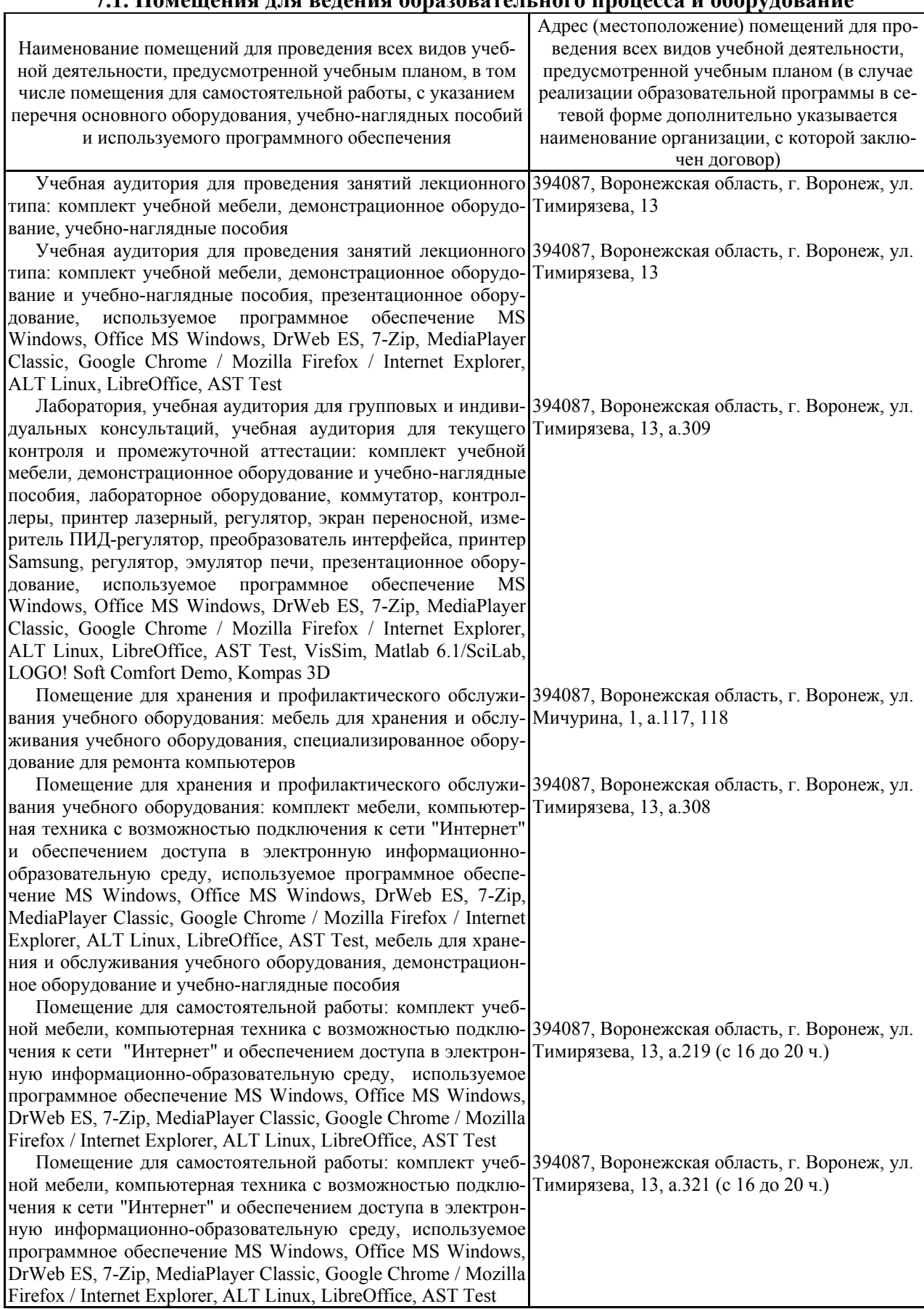

### **7.1. Помещения для ведения образовательного процесса и оборудование**

Помещение для самостоятельной работы: комплект учеб-394087, Воронежская область, г. Воронеж, ул. ной мебели, компьютерная техника с возможностью подклю-Мичурина, 1, а.232а чения к сети "Интернет" и обеспечением доступа в электронную информационно-образовательную среду, используемое программное обеспечение MS Windows, Office MS Windows, DrWeb ES, 7-Zip, MediaPlayer Classic, Google Chrome / Mozilla Firefox / Internet Explorer, ALT Linux, LibreOffice, AST Test

### **8. Междисциплинарные связи**

Протокол согласования рабочей программы с другими дисциплинами

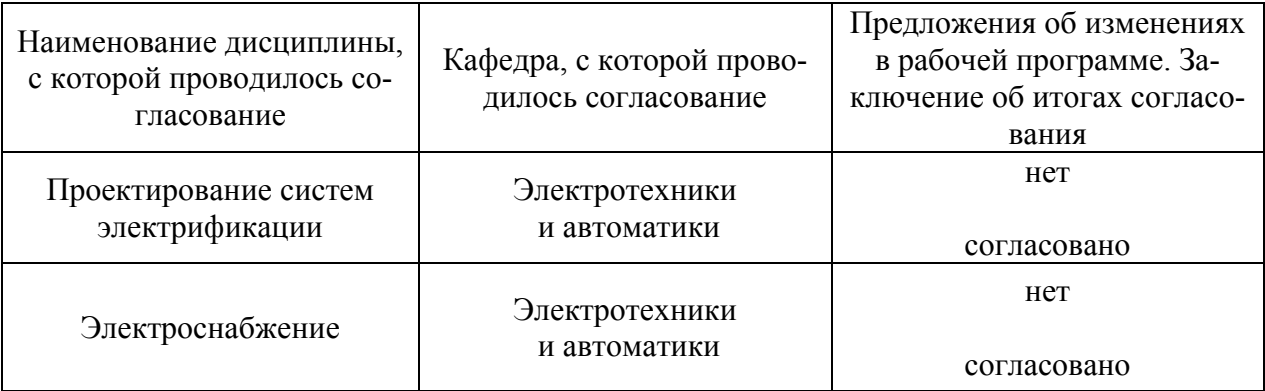

![](_page_14_Picture_75.jpeg)

### **Приложение 1 Лист изменений рабочей программы**

#### **Приложение 2 Лист периодических проверок рабочей программы**

![](_page_15_Picture_183.jpeg)